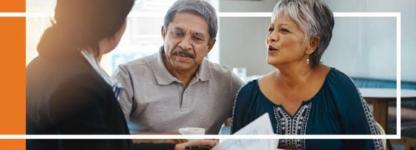

# DocuSign Paperless Enrollment Scope of Appointment (SOA)

Begin by clicking on the WellCare SOA DocuSign link. If you already have a paper SOA or completed the SOA via the AVL line you can skip this section and go straight to the CCP or PDP DocuSign link.

Important: The beneficiary MUST have an email AND a device that can access the internet to sign the form electronically (i.e. smart phone, tablet or computer).

#### SOA DocuSign Link:

https://na3.docusign.net/Member/
PowerFormSigning.aspx?PowerFormId=360009ab-d22a-4b9a-bb94-7fdf2627c7d6&env=na3-eu1&acct=0a9bbdb0-fd9f-42b3-acef-82ce707860db&v=2

Enter your name and email address and the beneficiary's name and email address. Double check that information you entered is correct. Next, click begin signing.

| -                                                                                          |                       |  |  |  |
|--------------------------------------------------------------------------------------------|-----------------------|--|--|--|
| Fill in the name and email for each signing<br>Signers will receive an email inviting them |                       |  |  |  |
| Please enter your name and email to begin the signing process.                             |                       |  |  |  |
| WellCare Agent                                                                             |                       |  |  |  |
| Your Name: *                                                                               |                       |  |  |  |
| Test Agent                                                                                 |                       |  |  |  |
| Your Email: *                                                                              |                       |  |  |  |
| Testagent@test.com                                                                         |                       |  |  |  |
| Please provide information for any other si<br>document.                                   | gners needed for this |  |  |  |
| Beneficiary                                                                                |                       |  |  |  |
| Name:                                                                                      |                       |  |  |  |
| Test Beneficiary                                                                           |                       |  |  |  |
| Email:                                                                                     |                       |  |  |  |
| Testbeneficiary@test.com                                                                   |                       |  |  |  |

PowerForm Signer Information

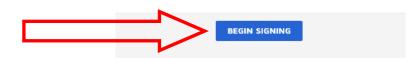

The first time you use the DocuSign form you will be prompted to agree to use an electronic signature. You will need to also click continue once you agree to the electronic signature disclosure.

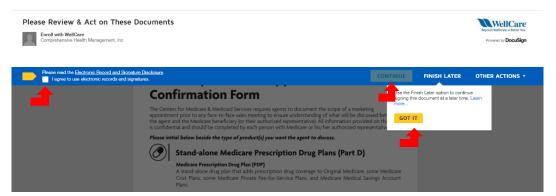

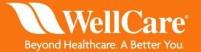

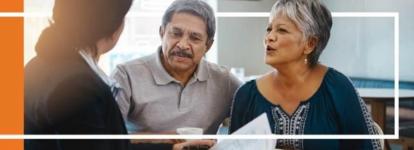

You can begin entering information into the SOA form by either clicking the yellow start button or scrolling down to the red highlighted boxes. All boxes that are highlighted in red must be filled out by the agent first prior to sending to the beneficiary. Grey boxes are optional.

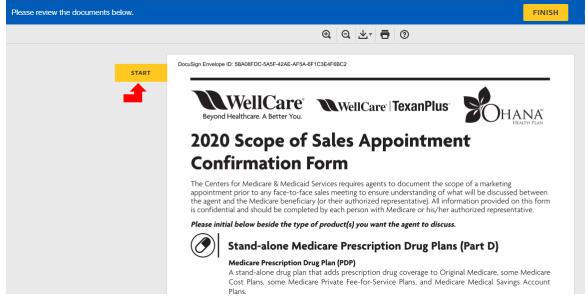

You will find instructions in the upper left hand corner of the screen. If you are unsure of which field to fill in next simply click the <a href="mailto:yellow">yellow</a> next button on the left side of the screen.

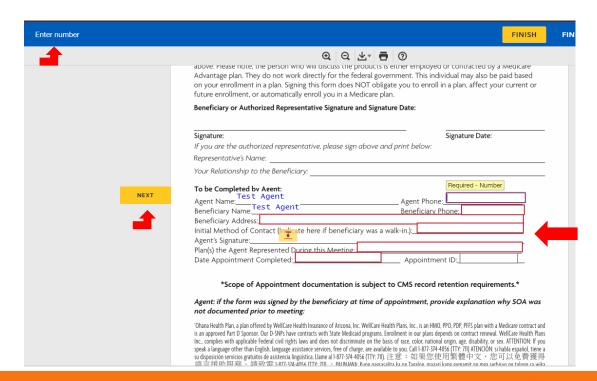

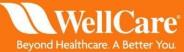

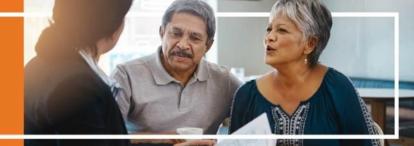

Once you have filled out all of the **red** boxes, click the **yellow** sign button

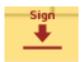

FINIS @ @ ₹ 🖶 ③ above. Please note, the person who will discuss the products is either employed or contracted by a Medicare Advantage plan. They do not work directly for the federal government. This individual may also be paid based on your enrollment in a plan. Signing this form does NOT obligate you to enroll in a plan, affect your current or future enrollment, or automatically enroll you in a Medicare plan. Beneficiary or Authorized Representative Signature and Signature Date: Signature Date: If you are the authorized representative, please sign above and print below: Representative's Name: Your Relationship to the Beneficiary: To be Completed by Agent:
Test Agent
Agent Name: Agent Phone: 9999999999 NEXT Beneficiary Name: Test Agent Beneficiary Phone: 99999999999 Beneficiary Address: 123 Test Street Initial Method of Contact (Inglicate here if beneficiary was a walk-in.): phone call Plan(s) the Agent Represente Date Appointment Comp \*Scope of Appointment documentation is subject to CMS record retention requirements.\* Agent: if the form was signed by the beneficiary at time of appointment, provide explanation why SOA was not documented prior to meeting: Ohana Health Plan, a plan offered by WellCare Health Insurance of Arizona, Inc. WellCare Health Plans, Inc., is an HMO, PPO, PDP, PFFS plan with a Medicare contract and is an approved Part D Sponsor. Our D-SNPs have contracts with State Medicaid programs. Enrollment in our plans depends on contract renewal. WellCare Health Plans Inc., complies with applicable Federal civil rights laws and does not discriminate on the basis of race, color, national origin, age, disability, or sex. ATTENTION. If you speak a language other than English, language assistance services, free of charge, are available to you. Call 1-87-314-4056 (TTY. 7II), ATTENCION: st hable appaid, tiene a sudsposicion servicos graturitos de asistencia linguistica. Ilame al 1-87-314-4056 (TTY. 7II), 注意: 如果您使用繁體中文,您可以免費獲得

Adopt Your Signature

Next, you will need to adopt a signature. You can either use a computer generated signature by selecting "select style" or you can use your finger or cursor to draw a signature by selecting "draw". Once your signature is complete click the yellow "adopt and sign" button.

| Full Name*                                                                                                    | Initials*                                                                                                    |
|----------------------------------------------------------------------------------------------------|----------------------------------------------------------------------------------------------------|
| Test Agent                                                                                                    | TA                                                                                                    |
| SELECT STYLE DRAW                                                                                                    |                                                                                                    |
| PREVIEW                                                                                                    | Change                                                                                                    |
| Docusigned by:  Test Agent BDFSCA071D1A4E0  DS                                                                                                    |                                                                                                    |
| By selecting Adopt and Sign, I agree that the signature and initial<br>my agent) use them on documents, including legally binding conf                                                                                                    | a will be the electronic representation of my signature and initials for all purposes when tracts - just the same as a pen-and-paper signature or initial. |
|                                                                                                    |                                                                                                    |
| ADOPT AND SIGN CANCEL                                                                                                    |                                                                                                    |
| _                                                                                                    |                                                                                                    |
|                                                                                                    |                                                                                                    |
|                                                                                                    |                                                                                                    |
|                                                                                                    |                                                                                                    |
| Adopt Your Signature                                                                                                    |                                                                                                    |
| Adopt Your Signature                                                                                                    |                                                                                                    |
| Adopt Your Signature                                                                                                    |                                                                                                    |
|                                                                                                    |                                                                                                    |
| Confirm your name, initials, and signature.                                                                                                    |                                                                                                    |
| Confirm your name, initials, and signature. * Required                                                                                                    |                                                                                                    |
| Confirm your name, initials, and signature. "Required Full Name"                                                                                                    | initials"                                                                                                    |
| Adopt Your Signature  Confirm your name, initials, and signature.  * Required  Full Name*  Test Agent                                                                                                    | Initials* TA                                                                                                    |
| Confirm your name, initials, and signature. "Required Full Name" Test Agent                                                                                                    |                                                                                                    |
| Confirm your name, initials, and signature. "Required Full Name" Test Agent                                                                                                    |                                                                                                    |
| Confirm your name, initials, and signature. "Required Full Name" Test Agent SELECT STYLE DRAW                                                                                                    | TA                                                                                                    |
| Confirm your name, initials, and signature.  *Required  Full Name*  Test Agent  SELECT STYLE  DRAW                                                                                                    |                                                                                                    |
| Confirm your name, initials, and signature.  *Required  Full Name*  Test Agent  SELECT STYLE  DRAW                                                                                                    | TA                                                                                                    |
| Confirm your name, initials, and signature. "Required Full Name" Test Agent                                                                                                    | TA                                                                                                    |
| Confirm your name, initials, and signature.  *Required  Full Name*  Test Agent  SELECT STYLE  DRAW                                                                                                    | TA                                                                                                    |
| Confirm your name, initials, and signature.  *Required  Full Name*  Test Agent  SELECT STYLE  DRAW                                                                                                    | TA                                                                                                    |
| Confirm your name, initials, and signature.  *Required  Full Name*  Test Agent  SELECT STYLE DRAW  DRAW YOUR SIGNAME  TEST AGENT  DRAW YOUR SIGNAME  TEST AGENT  DRAW YOUR SIGNAME  TEST AGENT  TEST AGENT  TEST A | TA                                                                                                    |
| Confirm your name, initials, and signature.  *Required  Full Name*  Test Agent  SELECT STYLE DRAW  DRAW YOUR SIGNATURE  By selecting Adopt and Sign, I agree that the signature and initial                                                                                                    | TA  If the electronic representation of my signature and initials for all purposes when                                                                    |
| Confirm your name, initials, and signature.  *Required  Full Name*  Test Agent  SELECT STYLE DRAW  DRAW YOUR SIGNATURE  By selecting Adopt and Sign, I agree that the signature and initial                                                                                                    | TA  If the electronic representation of my signature and initials for all purposes when                                                                    |
| Confirm your name, initials, and signature.  *Required  Full Name*  Test Agent  SELECT STYLE DRAW  DRAW YOUR SIGNAME  TEST AGENT  DRAW YOUR SIGNAME  TEST AGENT  DRAW YOUR SIGNAME  TEST AGENT  TEST AGENT  TEST A | TA  If the electronic representation of my signature and initials for all purposes when                                                                    |

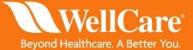

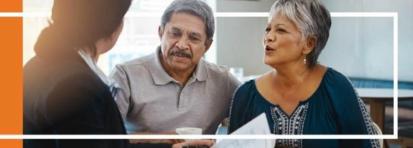

Once you have filled out all of the **red** boxes and signed the document you should see a message at the top left of your screen that says "Done! Select Finish to send the completed document". You are now ready to send the SOA to the beneficiary for signature. Click the **yellow** finish button at the top or bottom of your screen.

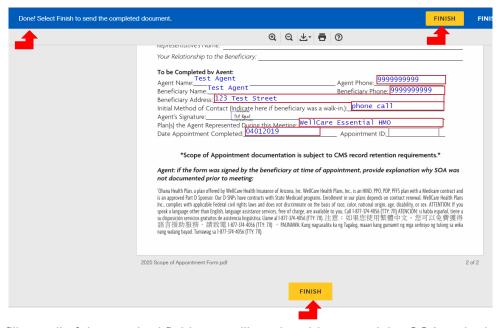

If you did not fill out all of the required fields you will not be able to send the SOA to the beneficiary. If you click finish and do not see the confirmation message, read the instructions at the top left of the screen for next steps.

Once you click "finish" you should receive a pop up that confirms that your document has been signed. At this you MUST download the SOA and save for your records. The beneficiary should receive an email shortly with a link for the SOA that you created.

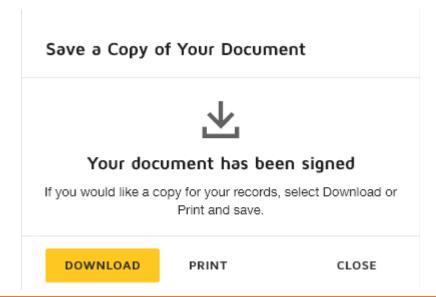

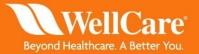

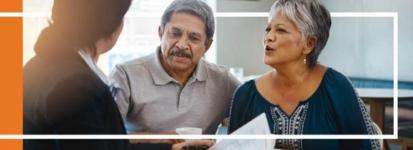

The beneficiary will receive an email with the following instructions and link. Instruct the member to click the yellow "review document" link within the email.

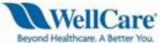

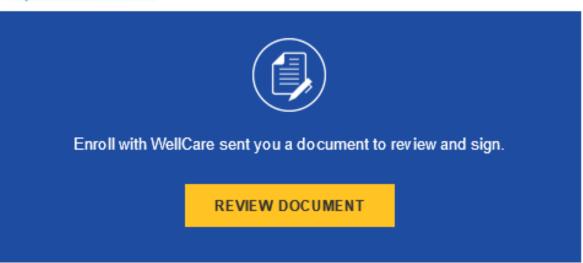

Enroll with WellCare agentservices@mhplan.com

Test Member,

Please DocuSign 2020 Scope of Appointment Form.pdf

Thank You, Enroll with WellCare

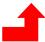

Powered by DocuSign

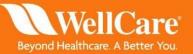

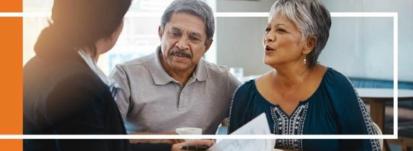

Next, they will need to enter in the access code "wc2020" to access the application. This step will ensure that their information is protected if the email that was entered is wrong or if their email has been compromised. They will not receive a secondary email with the password, you will need to give them the password over the phone. The password is case sensitive.

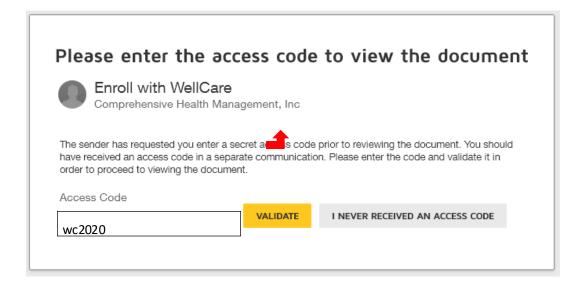

Once the beneficiary has entered in the access code and clicked "validate" they should be able to access the application. Explain to the beneficiary that in order to complete the application electronically they will need to agree to use an electronic signature. They will need to also click continue once they agree to the electronic signature disclosure.

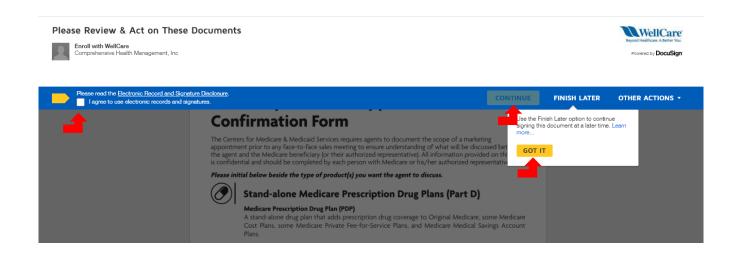

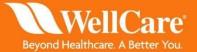

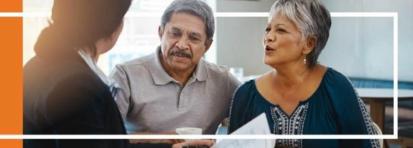

Instruct the beneficiary to initial next to the plan type(s) you will be presenting by clicking the yellow "initial" button(s).

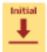

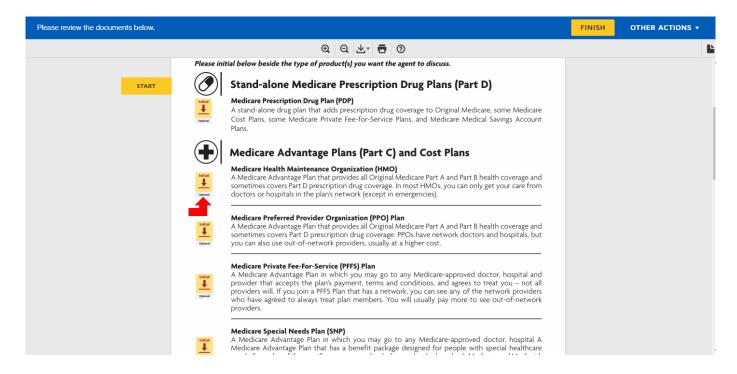

Next, they need to adopt a signature. They can either use a computer generated signature by selecting "select style" or use their finger or cursor to draw a signature by selecting "draw". Once they are satisfied with their signature, click the yellow "adopt and sign" button.

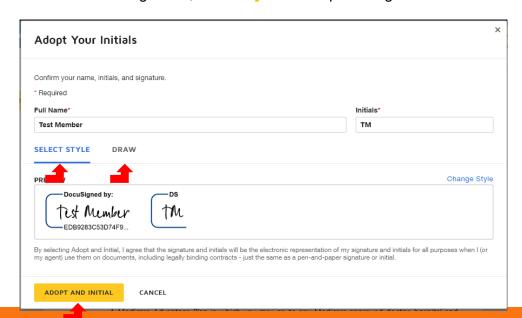

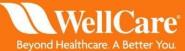

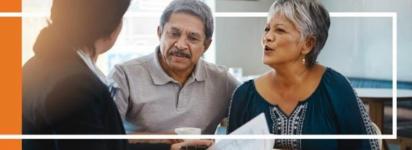

Once the initials are accepted they will see them appear next to the plan type(s). Instruct the beneficiary to either click the next button on the left of the screen or scroll down to the signature at the bottom of the document. Remember that instructions are always at the top left of the screen for next steps.

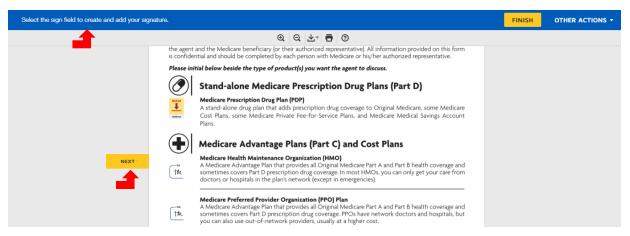

Next, instruct the member to click the yellow "sign" button. Since they have already adopted their signature it will automatically appear after they click the button. At this time, if there is an authorized representative you would need to instruct them to fill out the optional grey boxes in the authorized representative section.

Once the beneficiary has initialed and signed the SOA they should see a message at the top left of their screen that says "Done! Select Finish to send the completed document." Instruct them to click finish at the top or bottom of their screen if they are ready for their sales appointment.

| Done! Select Finish to send the completed do | cument.                                                     |                                                   | FINISH   |
|----------------------------------------------|-------------------------------------------------------------|---------------------------------------------------|----------|
|                                              | <b>ଡ</b>   <b>ଡ</b>   <del>४</del>                          | <b>=</b>   ③                                      | <b>A</b> |
|                                              | Beneficiary or Authorized Representative Signature and Sign | Agent Phone: 999999999999999999999999999999999999 |          |
|                                              | 2020 Scope of Appointment Form.pdf                          | 2 of 2                                            |          |
|                                              | FINISI                                                      | н                                                 |          |

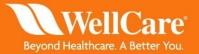

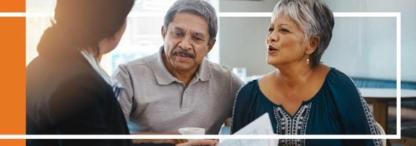

If the beneficiary did not initial and sign the document they will not be able to submit the SOA. If they click finish and do not see the confirmation message, read the instructions at the top left of the screen for next steps.

Once they click "finish" they should receive a pop up that confirms that the document has been signed. At this time they also have the opportunity to download the SOA.

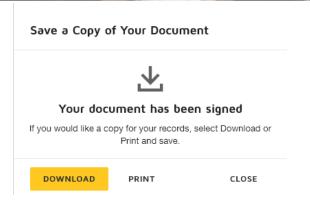

After the beneficiary completes their signature, you will receive a final copy to sign. Sign and click "finish." You MUST download a copy of this form as above and save to your records.

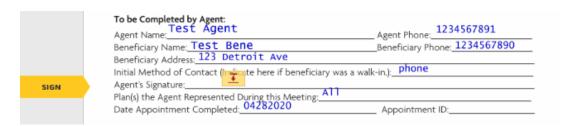

Now that both you and the beneficiary have signed the SOA you will <u>both</u> receive a fully executed copy via email. The email will contain a PDF of the signed SOA, a summary document with date/time stamps of each signature and a URL link to view the document via the web. You should keep all confirmation emails and PDFs in a secure location per WellCare's retention policy.

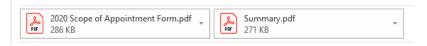

IMPORTANT: The email account that DocuSign emails are sent from is NOT MANAGED. DO NOT email this inbox directly. For any issues or questions concerning DocuSign, please escalate through your leadership.

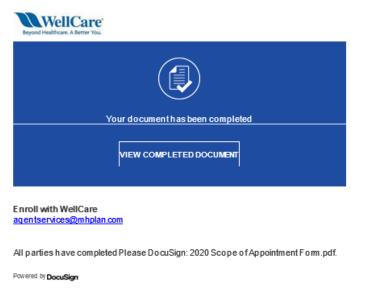

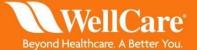